Ms Access 2003 [Tutorials](http://thedocs2015.westpecos.com/go.php?q=Ms Access 2003 Tutorials) >[>>>CLICK](http://thedocs2015.westpecos.com/go.php?q=Ms Access 2003 Tutorials) HERE<<<

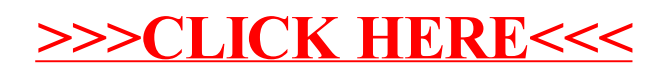